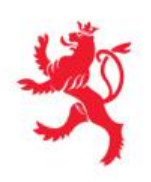

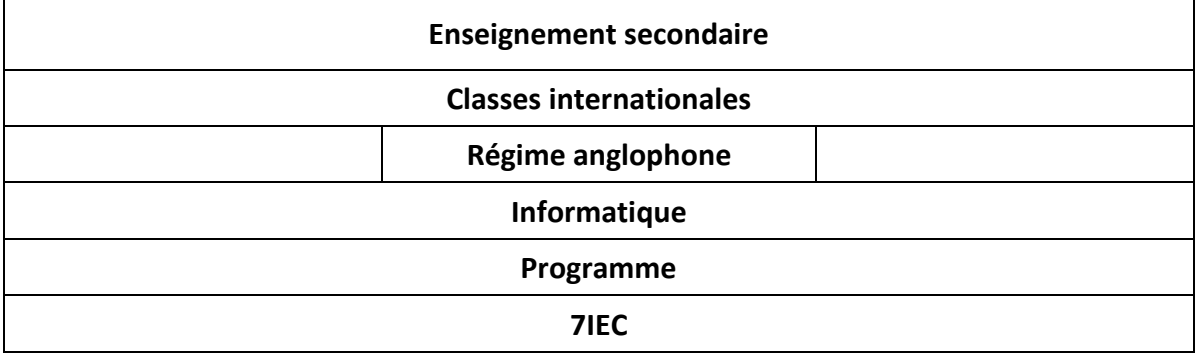

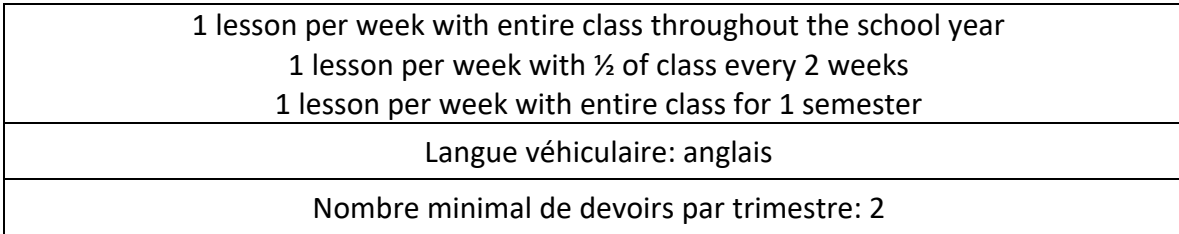

#### **Course**

Introduction to computer essentials.

## **Course Goals**

Begin the process of becoming technology literate: "the ability of an individual, working independently and with others, to responsibly, appropriately and effectively use technology tools to access, manage, integrate, evaluate, create and communicate information".

# **Major Topics**

By the end of the class year, through hands-on lab work and class lecture, the student will have gained basic keyboarding and computer application skills: word processing, spreadsheets, presentations, internet research and graphics.

## **Software:**

- Office365 : oneDrive, Outlook, Word, Excel, PowerPoint
- Image and video editing tools from the Adobe Creative Suite

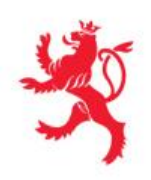

# **Skills Taught:**

- Brief look at the history of computer science
- The PC : Overview of the components
- Windows OS How to manage files, directories and subdirectories; save properly; find files.
- Word Processing (Microsoft Word) Research/Term paper preparation: (page numbers, title page, headers and footers, table of contents, use of spell-check and thesaurus); Proper Business correspondence elements—their placement, margins, etc.; and Creating a two-column newsletter including multiple fonts, clipart, WordArt, bullets, borders and shading.
- Visual Presentations Software (Microsoft PowerPoint) develop multimedia presentation to include bullets, clipart, transitions, creative animations, and Action Buttons. Effective presentation techniques will also be emphasized.
- Spreadsheets (Microsoft Excel) creating a spreadsheet, entering data, use of formulas, functions, and graphing.
- Image and video editing tools (Adobe Creative Suite) create a webpage, image or animated video.

#### **Lesson overview:**

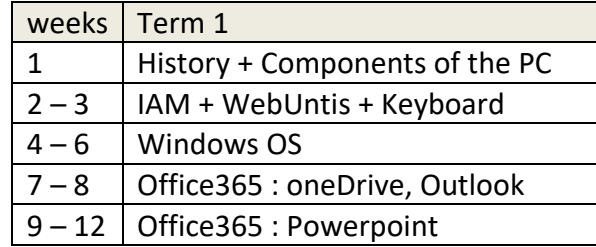

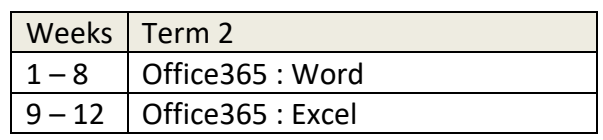

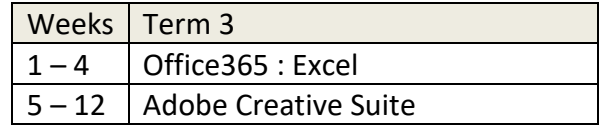